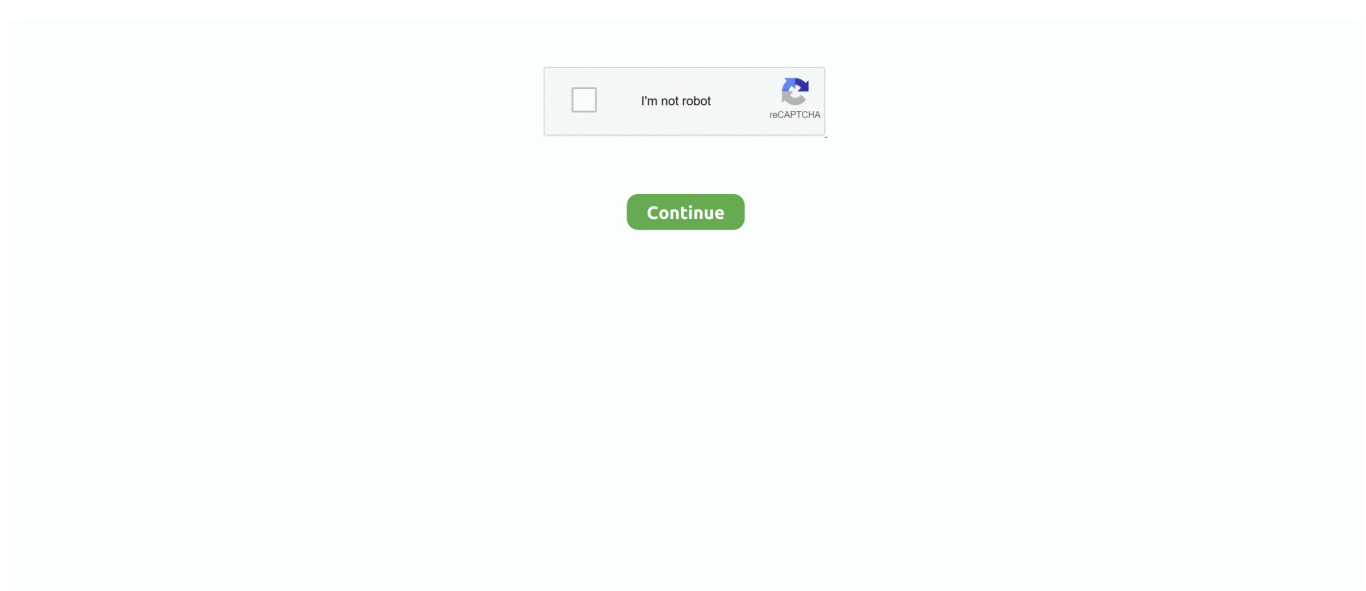

## **Vk Life For Mac**

VersionDownloadAPI VersionDeveloper1 0DOWNLOAD3 0Ferdinand E SilvaBrush (Pastebin API wrapper for PHP) A complete pastebin.. Pastebin-JS 25 Pastebin Eclipse Plugin 26 Pastebin for Windows Phone 27 Pastebin Manager for Windows Phone 28.. Step 4 Paste the Copied URL:Just click the "Paste URL" button, and the program will start analyzing the video.. com Vk Life For Macbook Pro. Firefox Add-on 8 HP WebOS Application 9 BlackBerry Application 10 Android Application 11.. A recommended add-on for all Pastebin users who use Firefox VersionDownloadAPI VersionDeveloper3.. Pros:iTubeGo is the best VK downloader software that can download videos and music in mp4, mp3 format preserving the original quality.. This way you never have to lose a code snippet again This application is totally free and will always remain free.

VersionDownloadAPI VersionDeveloper1 1DOWNLOAD3 1Euphoric Panda (Adrian Hooper) If you are looking for an iOS app, but didn't like the one above, please check out PasteMe an alternative app.. com account directly from your Windows 10 desktop VersionDownloadAPI VersionDeveloper2016.. Read our Editors' Reviews, How-Tos, Tech Tips & Tricks Download/Stream Mac Miller's mixtape, I Love Life, Thank You, for Free at MixtapeMonkey.. Disclaimer: This article is intended for informational purposes only Before downloading videos and music from VK.. VersionDownloadAPI VersionDeveloper1 0DOWNLOAD3 0lare96 A great plugin for Pastebin in IntelliJ IDEA.. In addition to VK com, it supports more than 1000 online video and audio sharing websites like Facebook, YouTube, SoundCloud, etc.

## **life**

life, life meaning, life quotes, lifelong learner, life movie, life hacks, life on the bricks, life 1999, life insurance, life 360, life definition, life game, life is strange, lifesize, life of pi

The most popular versions of the software are 1 1 and 1 0 This program was developed to work on Mac OS X 10.. VersionDownloadAPI VersionDeveloper1 0DOWNLOAD3 1PrismTechnologyWales You can place this widget on your Mac OS X desktop and create new pastes.. VersionDownloadAPI VersionDeveloper2 1DOWNLOAD3 0Jamie CountrymanPastebin for Android Application With this application you can create new pastes directly from your Android devices.. VersionDownloadAPI VersionDeveloper2 1DOWNLOAD3 0Jobin JohnsonPastebin for Android With this application you can create new pastes directly from your Android devices.. Before Get StartedThere are a lot of solutions that can help you download VK com videos and music.. 1 via Download com With this application you can create new pastes directly from your Windows 8 & RT Metro interface.. VersionDownloadAPI VersionDeveloper1 0 0 1DOWNLOAD3 0deHoDev (Stefan Wexel)Also for Windows Phone is Paste It! another similar application.. com, make sure that you are in compliance with the VK com terms or service or you have permission from the content creator to download the media.

## **life quotes**

Share Code for Visual Studio Code 32 PasteToBin for Adobe Brackets With this Google Chrome Extension you are able to create new pastes directly from your browser.. VersionDownloadAPI VersionDeveloper1 1DOWNLOAD3 0Leke Dobruna\* Download Pastebin Desktop 1.. VersionDownloadAPI VersionDeveloper0 92DOWNLOAD3 0Click to\* Download Click to Pastebin for Windows via Pastebin.. VersionDownloadAPI VersionDeveloper3 0DOWNLOAD3 0Pzy64 With this application you can create new pastes directly from your Mac OS X interface.. No matter length of video, it will download it with high speed and orginal qualityDownload music from VK.. com VersionDownloadAPI VersionDeveloper2 2DOWNLOAD3 0dougsko A complete pastebin.

## **life movie**

com A manual for PastebinCL can be found here VersionDownloadAPI VersionDeveloper1.. Another Pastebin for Windows Desktop 29 ShareX 30 Pastebin WordPress Embed Plugin 31.. Pastebin for Android Application 12 Pastebin for Android 13

Pastebin It! desktop tool for Mac OS X 14.. 0DOWNLOAD3 0Theophile BASTIAN This is a nifty little tool written in Ruby to quickly paste any piece of text to Pastebin.. Worth checking out :) Another Pastebin for Windows Desktop With this application installed you are able to take full advantage of your Pastebin.. There will be no ads to interrupt the downloading process Cons:To download videos and music from VK.. After analyzing the video or music from VK, it will be converted and downloaded to your computer within just a few minutes.. com:Now, copy the URL of the music or video that you want to download from VK com.. Step 3 Set the Output Format:From the "Preferences" menu, set the download option as "Video" or "Audio"and choose the quality as 70Kb/s, 128Kb/s, or 320Kb/s for audio and up to 2160P for video.. VersionDownloadAPI VersionDeveloper1 0DOWNLOAD3 0Tony J Montana A NodeJS module for the Pastebin API.. Steps to Download Videos and Audios from VK ruVk Life For MacbookComing up next are the steps to download videos and music from VK using iTubeGoYouTube Downloader.. com With this Firefox Add-on you are able to create new pastes directly from your browser.. More information can be found here VersionDownloadAPI VersionDeveloper0 0 1DOWNLOAD3.. A recommended extension for all Pastebin users who use Opera VersionDownloadAPI VersionDeveloper1.. Even though VK app is developed and designed for Android and iOS by Vk com, you can easily install VK on PC for laptop.. 0DOWNLOAD3 0Prafulla KiranHP WebOS Application With this application you can create new pastes directly from your HP WebOS devices.. Vk Life For MacbookVersionDownloadAPI VersionDeveloper1 0DOWNLOAD3 0MiclenPastebin for Windows Phone With this application you can create new pastes directly from your Windows Phone devices.. com account directly from your Windows desktop VersionDownloadAPI VersionDeveloper1.. comiTubeGo Video Downloader is an amazing desktop software that allows you to download videos and music files from VK.. iPhone/iPad Application 5 Windows 8 & RT Application 6 Click to Pastebin for Windows 7.. With this application installed you are able to take full advantage of your Pastebin.. Mac OS X Desktop Widget 15 Opera Extension 16 PastebinCL 17 Pastebin Ruby Gem 18.. Step 1 Download and Install iTubeGo YouTube Downloader:Step 2 Copy the Video or Music Link from VK.. to rely on the copy and paste principle Pastebin com provides users with a platform where you can store and share source code.. PastebinPython (Python Wrapper) 19 Brush (PHP Wrapper) 20 Pastebin cs (C# Wrapper) 21.. com quickly and reliably Key Features of iTubeGoConvert VK media files to MP4, MP3, MOV, AVI and more format and support various qualities such as 320kbps MP3, HD MP4, and even 4K video downloading.. Click to saves its users clicks between Copy and Paste commands by offering a variety of further uses for copied content.. 0DOWNLOAD3 0BrianBB A complete pastebin com API wrapper for Scala More information can be found here.. 621DOWNLOAD3 0deHoDev (Stefan Wexel)Pastebin Desktop for Windows This is the official Pastebin Desktop application for Windows based computers.. VK Player 1 1 for Mac can be downloaded from our website for free Our built-in antivirus checked this Mac download and rated it as 100% safe.. While you must be extra vigilant when choosing an online solution to download VK.. VersionDownloadAPI VersionDeveloper1 0DOWNLOAD3 0Radek SlupikOpera Extension With this Opera Extension on you are able to create new pastes directly from your browser.. 6DOWNLOAD3 1SoftwareSpotShareX. This is a great application for Windows 10 With this application installed you are able to take full advantage of your Pastebin.. On this page you find tools, add-ons, extensions and applications created for Pastebin.. VersionDownloadAPI VersionDeveloper1 0DOWNLOAD3 0Victor Häggqvist\* Download Windows 8 & RT ApplicationAlso for Windows 8 & RT is PasteWin another similar application.. com, preserving the original audio quality Support 1000+ websites, including YouTube, Facebook, SoundCloud, MixCloud, and all the popular sites.. VersionDownloadAPI VersionDeveloper1 0DOWNLOAD3 0Alexander SchucPastebin Manager for Windows Phone With this application you can create new pastes directly from your Windows Phone devices.. 0DOWNLOAD3 0George Brighton A complete pastebin com API wrapper for C# More information can be found here.. 0 1DOWNLOAD3 0Joshua LuckersiPhone/iPad Application \*\* NOT RECOMMENDED \*\* With this application you can create new pastes directly from your iOS devices suchs as the iPhone and iPad.. Download VK Videos and Music with Desktop SoftwareFirstly, we'll explore desktop software that helps you to download videos and music from VK.. 0DOWNLOAD3 0CycaHuHPastebinCL for UNIX (Pastebin command-line) PastebinCL is a small program designed for UNIX based systems to quickly paste any piece of text to Pastebin.. More information can be found here VersionDownloadAPI VersionDeveloper1 0DOWNLOAD3.. com, first, you have to download this software to your computer Download VK Videos and Music with Online ToolsAfter discussing the VK downloader software, now it's time to talk about online solutions to download the videos and music from VK.. It supports 320kbps mp3, HD mp4, and even 4k video downloading It can convert and download hours long videos within just a few minutes.. com account directly from your Windows desktop You will get a small icon in your system tray which will be your access to the full application.. We have a few simple instructions that will help you download VK for PC on MAC or Windows laptop with very little effort.. VersionDownloadAPI VersionDeveloper1 0 0 2DOWNLOAD3 0Derek KonigsbergAndroid Application With this application you can create new pastes directly from your Android devices.. jPastebin (Java Wrapper) 22 Pastebin4Scala (Scala Wrapper) 23 PasteBin IntelliJ IDEA Plugin 24.. Google Chrome Extension\*\* RECOMMENDED \*\* 2 Pastebin Manager for Windows 10 3 Pastebin Desktop for Windows 4.. 7 or later The actual developer of this software for Mac is By Anton Lagutin 1.. com - Download/Stream Free Mixtapes and Music Videos from your favorite Hip In this guide, we will share with you some of these tools and help you decide if you would like to use an online or desktop solution.. Vk Life For MacbookVk Life For Macbook ProVk Life For Mac OsxDownload free

programs and games for Windows, Mac, Linux or Mobile.. com videos and music, this article will help you choose a solution that suits your needs by outlining some of the best tools we could find.. VersionDownloadAPI VersionDeveloper2 1DOWNLOAD3 0Ben FyshBlackBerry Pastebin Application With this application you can create new pastes directly from your BlackBerry devices.. Worth checking out :) Click to Pastebin for Windows Both Pastebin com and Click.. com If you are a developer and have built something using our API, we can feature your creation with your credits on this page.. But it is important to note that many of them don't meet the required standards, many don't work at all and some have malware and viruses that maybe harmful to your computer. e10c415e6f